## MICROSOFT WINDOWS OPERATING SYSTEM BASED COMPUTER MCQ PRACTICE QUESTIONS AND ANSWERS PDF WITH EXPLANATION

For All Competitive SSC, Bank, IBPS, UPSC, Railway, IT & Other Govt. Exams

Created By [Careericons](https://careericons.com/) Team

 $Q1$ . A file extension is separated from the main file name with  $a(n)$ but no spaces.

- a) question mark
- b) exclamation mark
- c) underscore
- d) period
- e) None of these

The of these<br>
Which process checks to ensure the components of the components<br>
orting<br>
orting<br>
orting<br>
wing<br>
wing<br>
Window is<br>
and Window 95, Window 98 are<br>
aphical User Interface, Executing System<br>
aphical User Interface, Q2. Which process checks to ensure the components of the computer are operating and connected properly?

- a) Booting
- b) Processing
- c) Saving
- d) Editing
- e) Starting
- Q3. Window is **Example 20 and Window 95, Window 98 are**  $\qquad \qquad$ .
- a) Graphical User Interface, Operating System
- b) Graphics Useful Interface, Executing Systems
- c) Graph User Interval, Expert Systems
- d) None of these

Q4. To indent the first paragraph of your report, you should use this key

a) space bar

\_\_\_\_\_\_\_\_\_\_.

- b) return key
- c) tab key
- d) shift key
- e) None of these

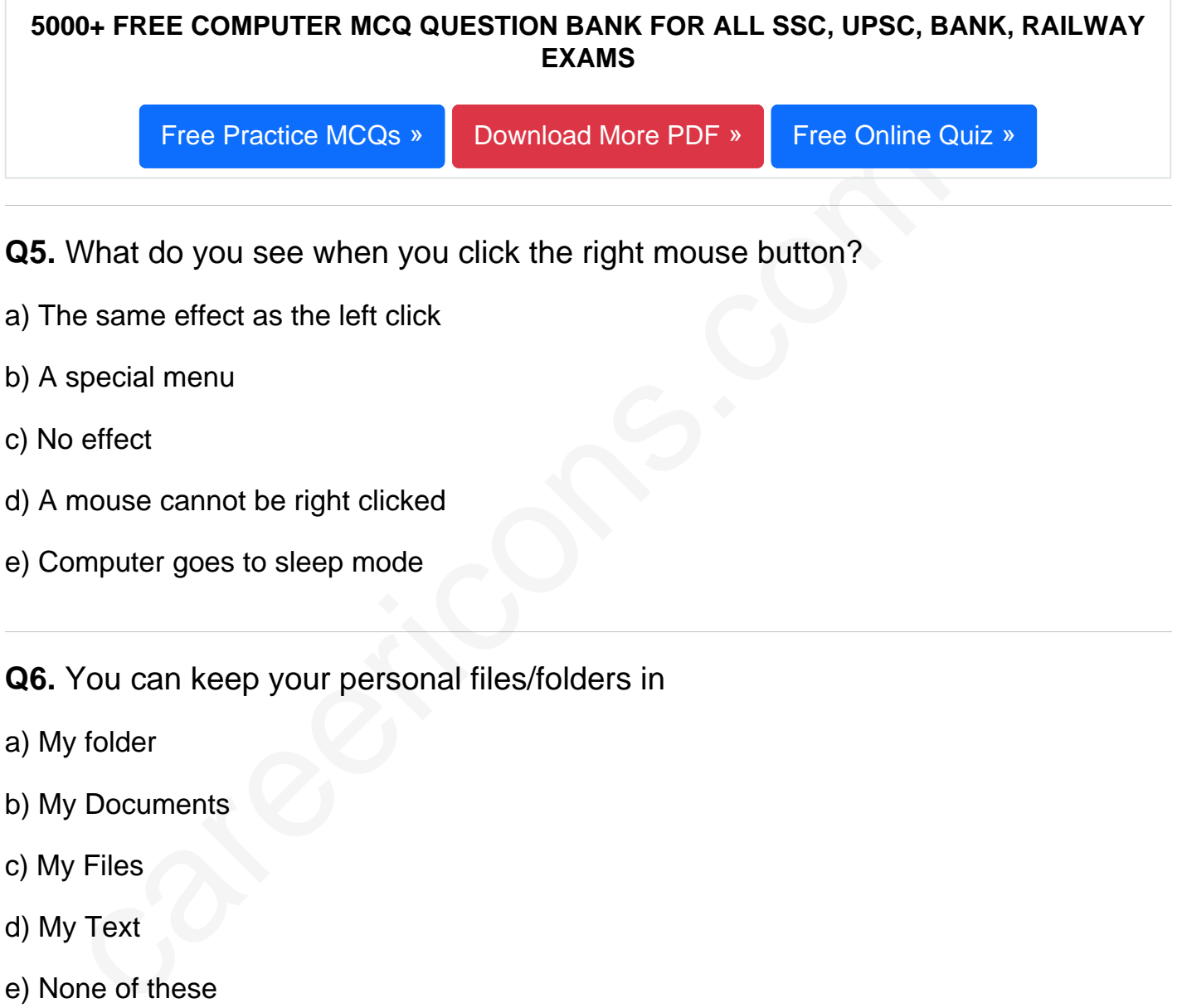

- d) A mouse cannot be right clicked
- e) Computer goes to sleep mode
- Q6. You can keep your personal files/folders in
- a) My folder
- b) My Documents
- c) My Files
- d) My Text
- e) None of these

Q7. In Windows operating system these are small pictures that represent files, folders, programs, and other items. Each one is used to make the computer do something.

- a) Sidebar
- b) Icons
- c) Taskbar
- d) None of these

**Q8.** In an information system, alphanumeric data normally takes the form of

- a) Sentences and paragraphs
- b) Numbers and alphabetical characters
- c) Graphic shapes and figures
- d) Human voice and other sounds
- e) None of these

**Q9.** Text Editor that is the part of Windows operating system

- a) Wordpad
- b) Notepad
- c) Adobe Photoshop
- d) Jasc Paint Shop

phic shapes and figures<br>man voice and other sounds<br>ree of these<br>Fext Editor that is the part of Windows operating system<br>rdpad<br>tepad<br>bbe Photoshop<br>comes Paint Shop<br>The keyboard shortcut to centralise the selected text in W **Q10.** The keyboard shortcut to centralise the selected text in Word is

- a) Ctrl + Esc
- b) Ctrl  $+ C$
- c)  $Alt + C$
- d) There is no keyboard shortcut for this operation
- $e)$  Ctrl + E

Q11. By viewing the properties of the local hard disk of a computer, the user can find out

a) the amount of space that has been used up and the remaining free space on the disk.

b) the name of the user viewing the properties of the disk.

- c) nothing useful to the user.
- d) the number of programs available in the computer
- e) None of these

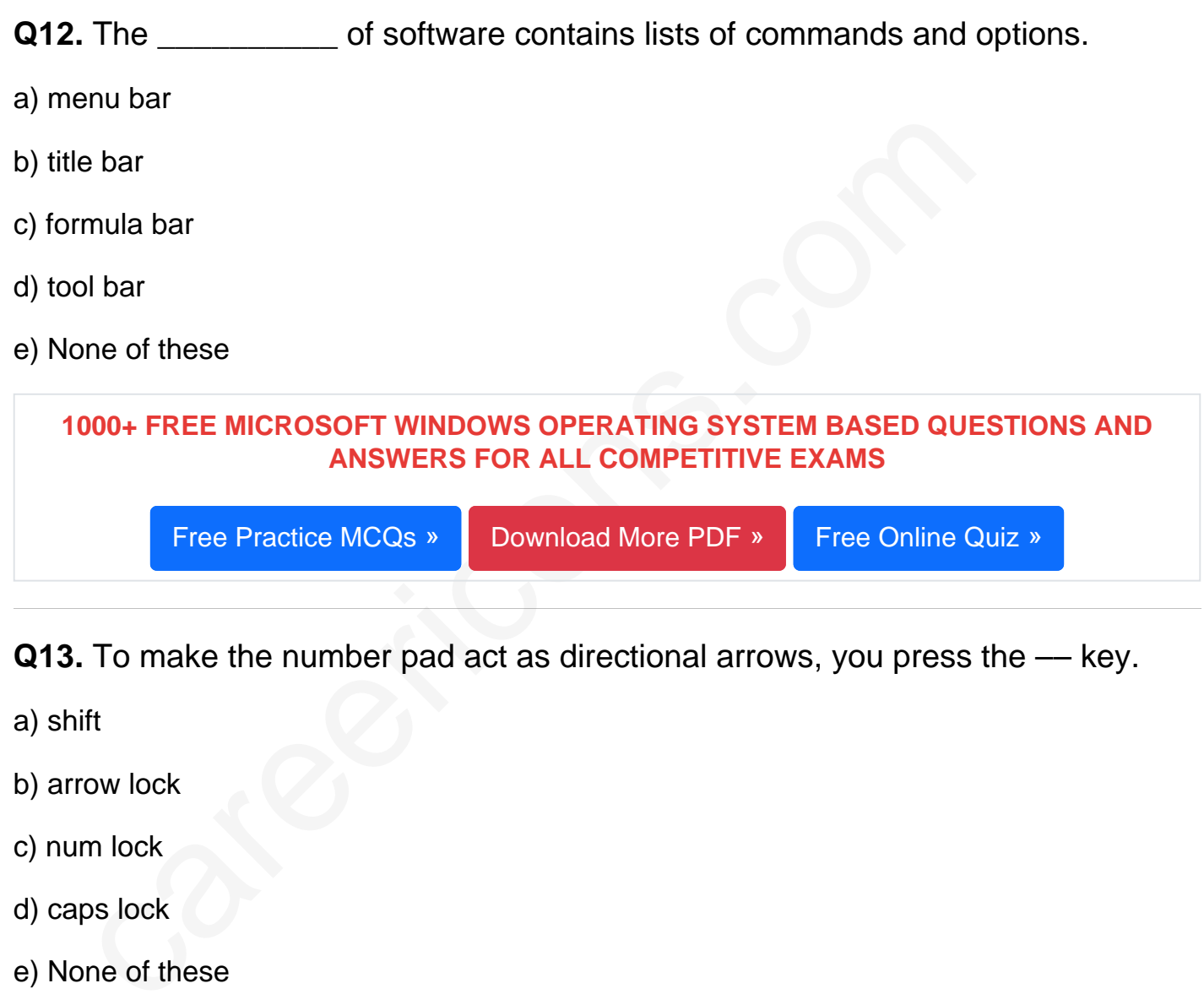

- Q14. What are bas, doc, and .html examples of?
- a) Databases

e) None of these

- b) Extensions
- c) Domains
- d) Protocols
- e) None of these

Q15. Use this when you want to make all letters capital without having to use the shift key for each character.

- a) shifter
- b) upper case
- c) caps lock key
- d) icon
- e) None of these

careericon[s](https://careericons.com/computer-mcq/ms-windows-os/set-2-question-answer/352-1/).com Read More ms windows os Question and Answes »

Answers to the above questions :

Q1. Answer: (d)

Q2. Answer: (a)

Q3. Answer: (a)

5000+ COMPUTER MCQ TOPIC WISE MCQ QUESTION BANK WITH SOLVED ANSWERS & FREE PDF

[FUNDAMENTAL & CONCEPTS OF COMPUTER](https://careericons.com/computer-mcq/fundamental-concepts/86/) [COMPUTER SECURITY](https://careericons.com/computer-mcq/computer-security/88/)

[COMPUTER ACRONYMS & ABBREVIATION](https://careericons.com/computer-mcq/computer-acronyms-abbreviation/90/) [BASICS OF HARDWARE & SOFTWARE](https://careericons.com/computer-mcq/basic-hardware-software/93/)

[INPUT & OUTPUT DEVICES](https://careericons.com/computer-mcq/input-and-output-devices/94/) [OPERATING SYSTEM](https://careericons.com/computer-mcq/operating-system/96/) [SOFTWARE CONCEPTS](https://careericons.com/computer-mcq/software-concepts/97/)

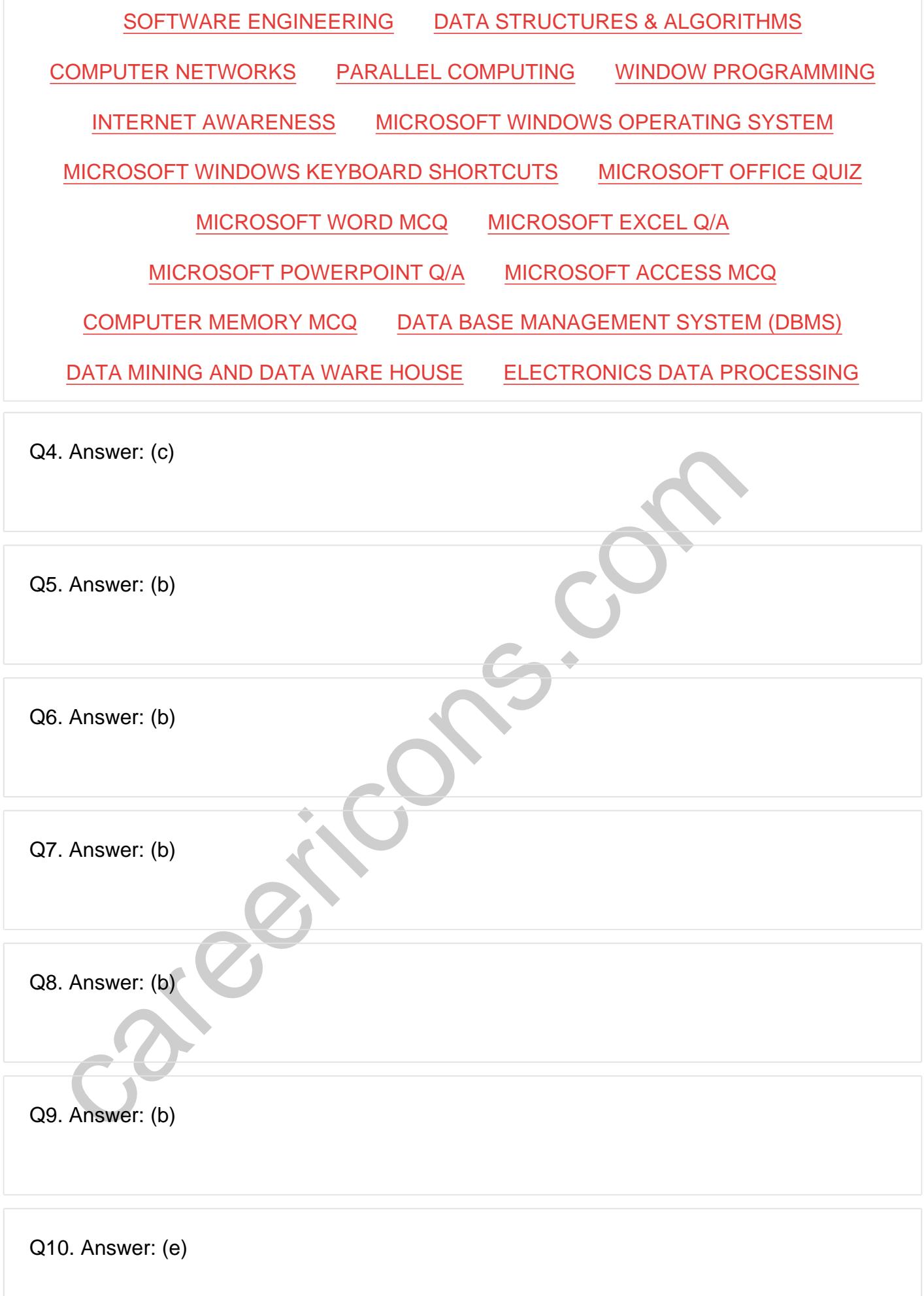

**Q12. Answer: (a)**

**Q13. Answer: (e)**

**Q14. Answer: (b)**

**Q15. Answer: (c)**

On our site **Careerions.com**, You can find all the content you need to prepare for any kind of exam like. **Verbal Reasoning, Non-Verbal Reasoning, Aptitude, English, Computer, History, Polity, Economy, Geography, General Science, General Awareness** & So on. Make use of our expertcurated content to get an edge over your competition and prepare for your exams effectively.

S. Answer: (c)<br>
In site Careerions.com, You can find all the content you need to prepare for an<br>
Verbal Reasoning, Non-Verbal Reasoning, Aptitude, English, Computer, H<br>
Johny, Geography, General Science, General Awareness Practice with our **Free Practice MCQs, Mock Tests Series, Online Quiz** and get an idea of the real exam environment. Keep track of your progress with our detailed performance reports. They are perfect for competitive exam preparation, as well as for brushing up on basic & fundamental knowledge. The questions are updated regularly to keep up with the changing syllabuses.